## the state  $\overline{PDF}$

## https://www.100test.com/kao\_ti2020/629/2021\_2022\_\_E6\_8A\_80\_ E6\_9C\_AF\_E7\_BB\_8F\_E9\_c101\_629041.htm 简介:CISCO路由 access-list

... CISCO access-list

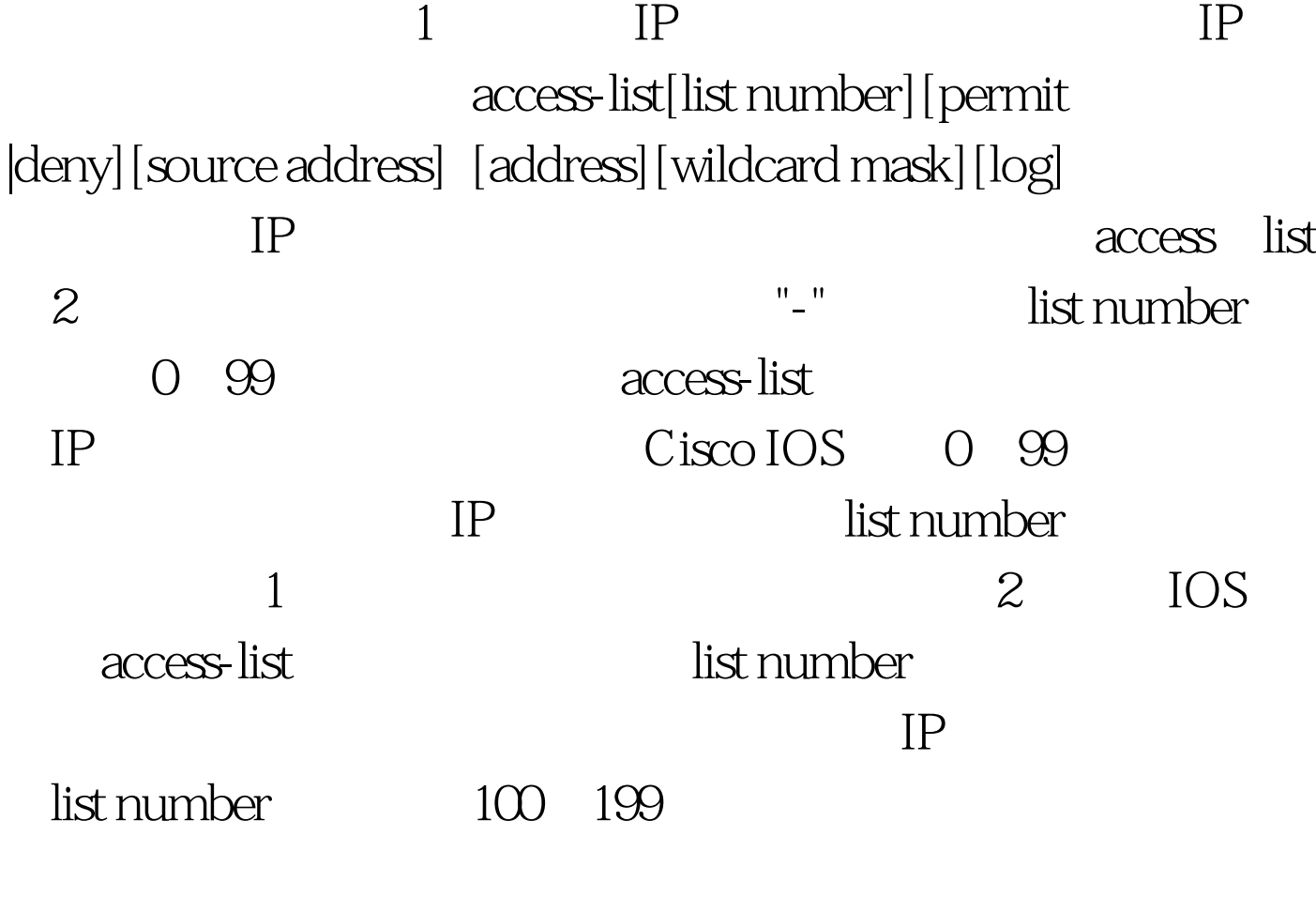

list number

 $2$  / IP

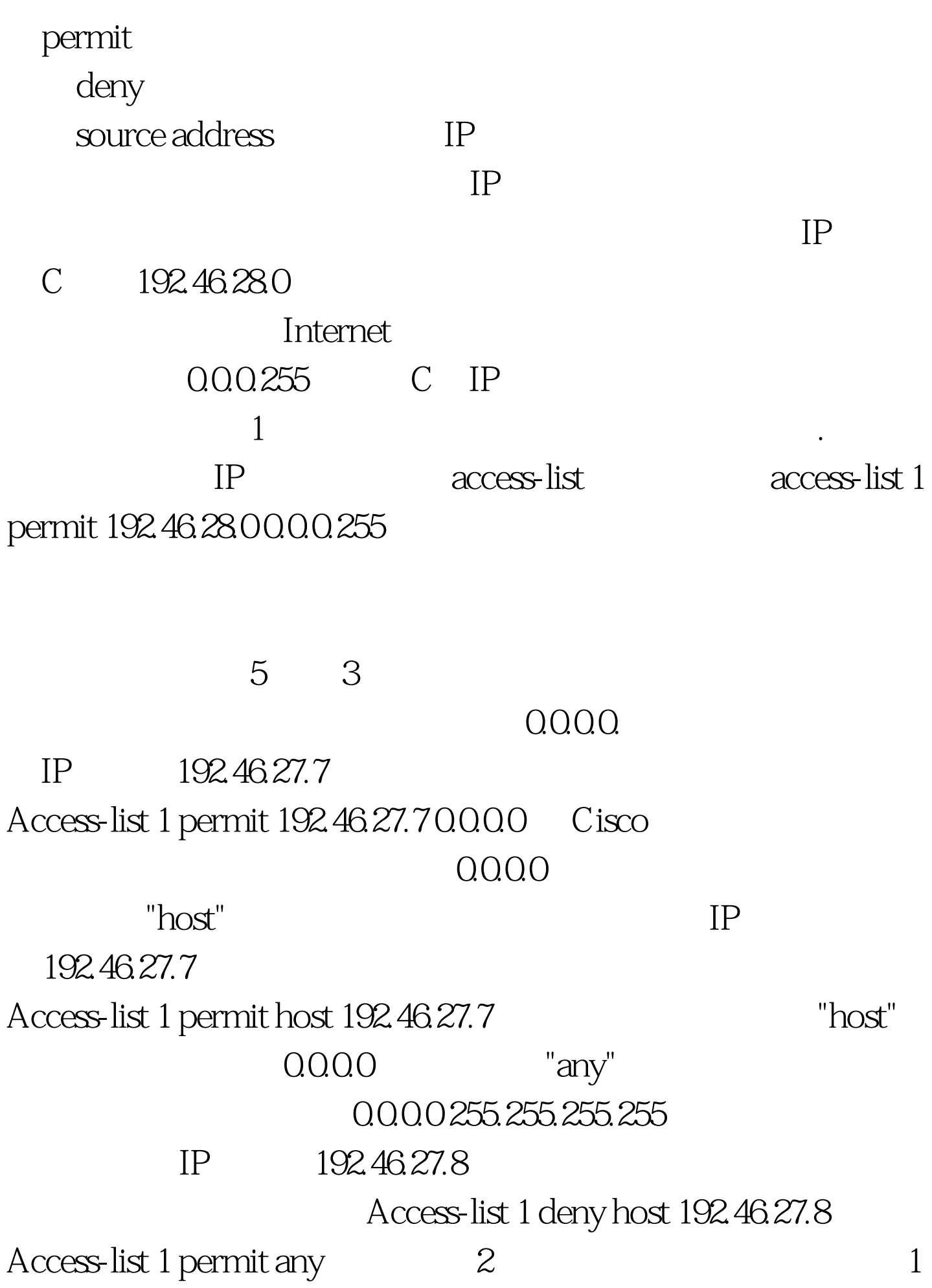

条语句把来自源地址为192.46.27.8的数据包过滤掉,第2条语

## 192.46.27.8

Access-list 1 permit any  $4$ 

 $\overline{1}$ 

"deny any"

 $IP$ 

 $100Test$ www.100test.com